# **InterSystems???????????**

 ?? [Jeff Liu](https://cn.community.intersystems.com/user/jeff-liu) · ?? 12

# **InterSystems???????????**

??????,

????????????? ???????????InterSystems????????:

**?** [InterSystems????????](https://community.intersystems.com/contests/1) **?**

?2021?7?15??8?15??????InterSystems?????????????

**???????: ????????DC???????????????????!**

**??:** Apple iPad

**I**InterSystems

# **InterSystems Tech Article Contest**

July 15 - August 15, 2021

?????**[???](http://community.intersystems.com/contests/1)**?????????55K???????! ?????

# **???**

**1. ?????InterSystems?????????!** ??????????????????????:

? ???????????

? InterSystems ??

**2. ?????** – ????InterSystems???????:

? ???: **Apple iPad 128GB**

? ???: **Amazon Kindle 8G Paperwhite**

ច

Page 1 of 4

#### ? ???: **Nike Utility Speed Backpack**

????? Raspberry Pi 4 8GB + InterSystems IRIS????????

**3. ?????** – ???????? ??????????????????

- ? Nike Utility Speed Backpack
- ? Amazon Kindle 8G Paperwhite

## **??????**

??????????????InterSystems???? ?[??????!](https://login.intersystems.com/login/SSO.UI.Register.cls?referrer=https%3A//community.intersystems.com/)

# **????**

? ?? 15? - ?? 15?: **???????????????.**

????????????? DC????? "? "????????--????????

?????????????????????

? ?? 16?: ????????

# **??????**

## ?? ??????????????????????????????

- ?????InterSystems????
- ????????
- ?????100%?????????????????
- ??????????
- ?????>??1,000???
- ?????????????????????

## **?????**

#### ?? ????????InterSystems??????????

#### ????????????????????????????????????????

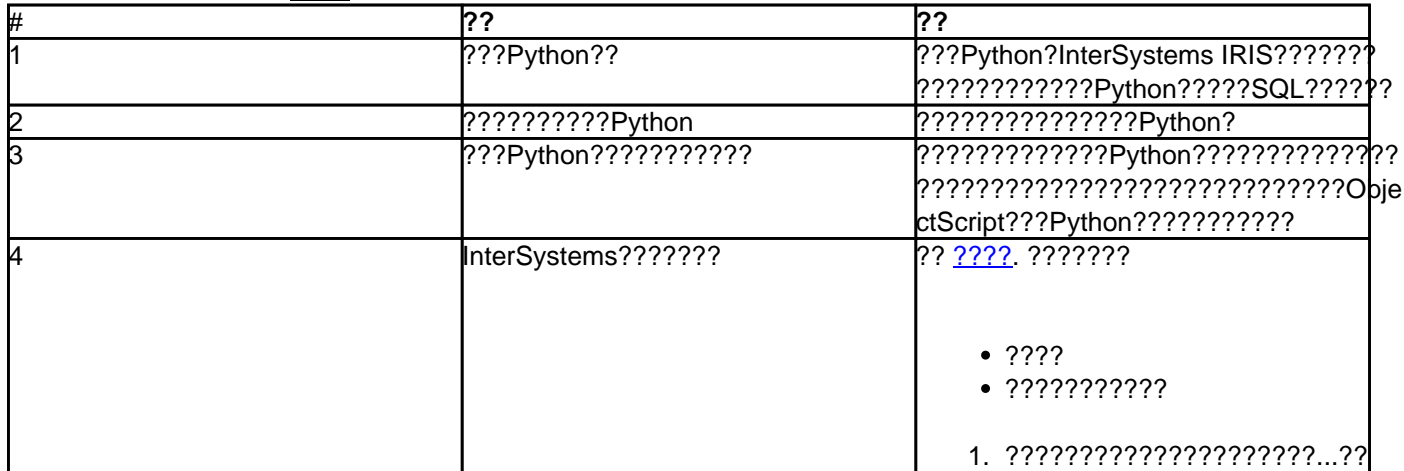

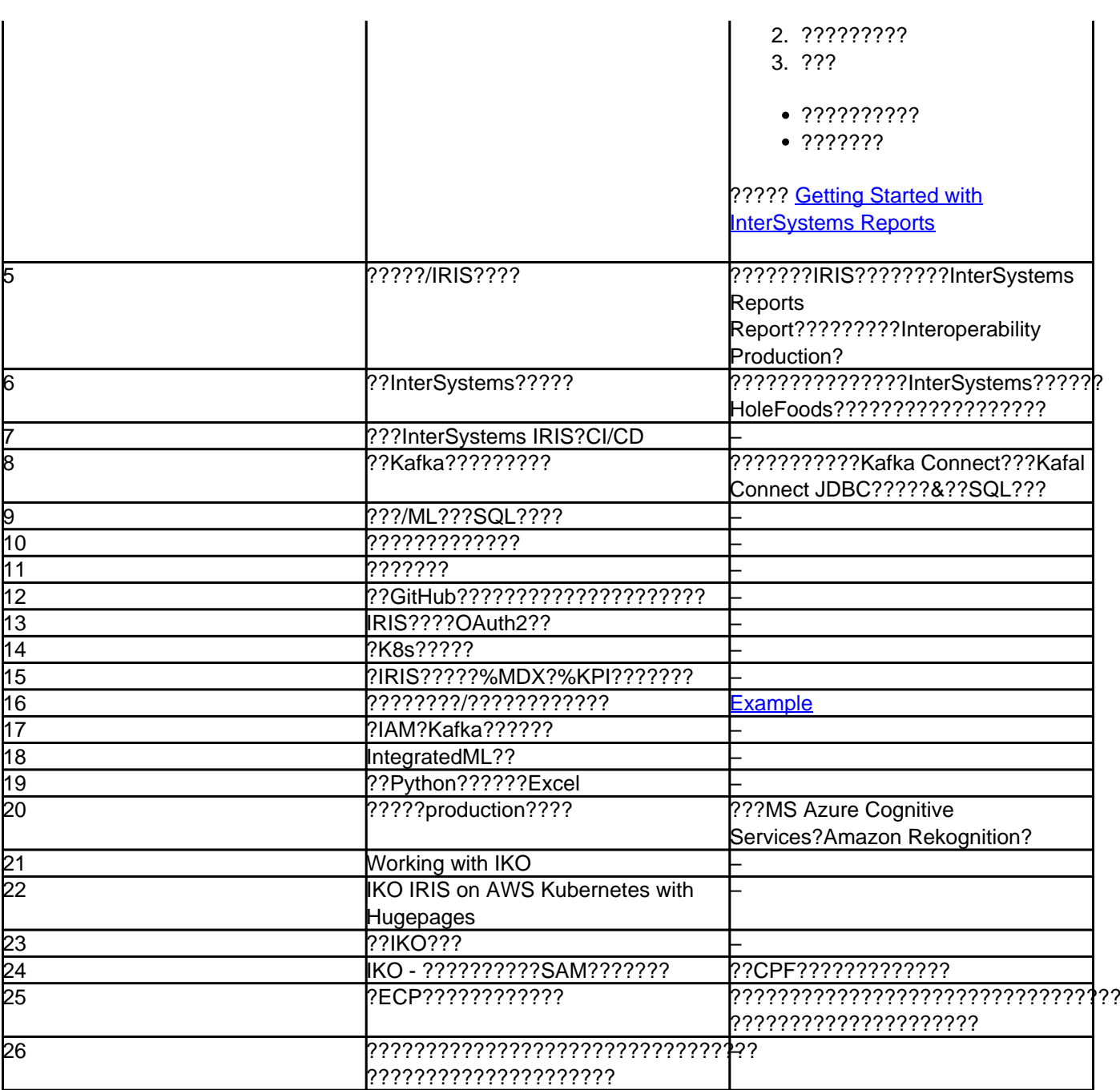

#### ??????????????????

??????????????????

???????????!

??????????????????! ?

#### [#??](https://cn.community.intersystems.com/tags/contest) [#???????](https://cn.community.intersystems.com/tags/developer-community-official)

 $00$  1 0 0 90

Related posts

- InterSystems???????????
- [InterSystems ???????????????](https://cn.community.intersystems.com/post/intersystems-%E5%BC%80%E5%8F%91%E8%80%85%E7%AB%9E%E8%B5%9B%EF%BC%9A%E4%BA%BA%E5%B7%A5%E6%99%BA%E8%83%BD%E4%B8%8E%E6%9C%BA%E5%99%A8%E5%AD%A6%E4%B9%A0)
- [??????InterSystems ???????????????](https://cn.community.intersystems.com/post/%E5%86%B3%E5%87%BA%E4%BC%98%E8%83%9C%E8%80%85%EF%BC%81intersystems-%E5%BC%80%E5%8F%91%E8%80%85%E7%AB%9E%E8%B5%9B%EF%BC%9A%E4%BA%BA%E5%B7%A5%E6%99%BA%E8%83%BD%E4%B8%8E%E6%9C%BA%E5%99%A8%E5%AD%A6%E4%B9%A0)

#### **[Show all](https://community.intersystems.com/ajax/load_related_posts/499651)**

 Log in or sign up to continue ????

 **? URL:** https://cn.community.intersystems.com/post/intersystems%E6%8A%80%E6%9C%AF%E6%96%87%E7 %AB%A0%E5%86%99%E4%BD%9C%E5%A4%A7%E8%B5%9B%E5%90%AF%E5%8A%A8%EF%BC%81